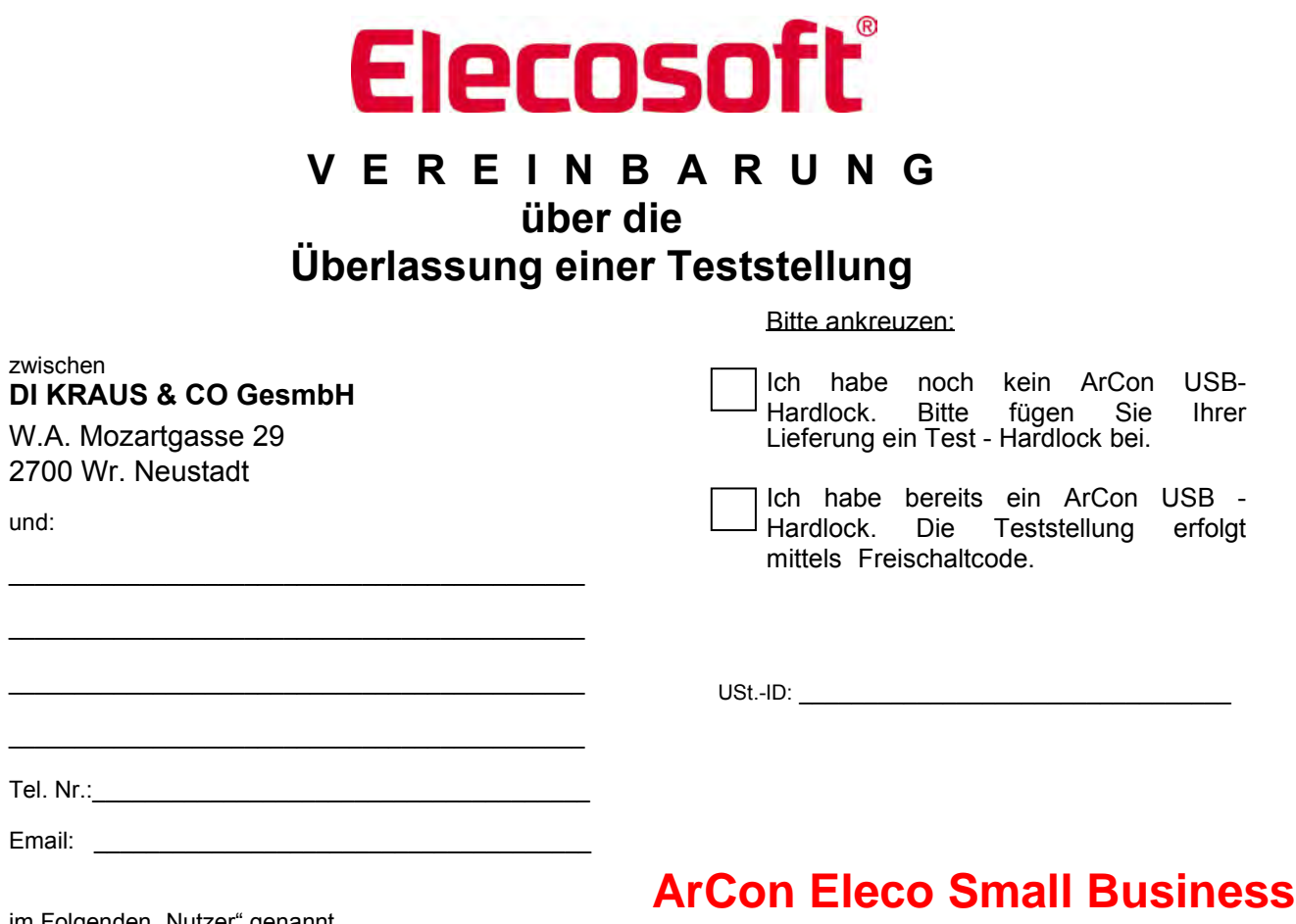

im Folgenden "Nutzer" genannt wird heute folgende Vereinbarung geschlossen:

## **1. Befristete Nutzung**

Die DI Kraus & CO GesmbH überlässt dem Nutzer eine **zeitlich limitierte Vollversion** ihrer Software **ArCon Eleco Small Business** zum Testen. Diese Version ist lizenziert für 30 Tage und 300 Programmstarts. Das Angebot richtet sich vorwiegend an Neukunden.

## **2. Kosten der Überlassung**

Die Kosten für die Überlassung einer Teststellung betragen 50,00 Euro netto (60,- Euro brutto) Bei einem Kauf der aktuellen Vollversion werden die 50,00 Euro auf den Preis angerechnet.

## **3. Rücksendung**

Nach Ablauf des Testzeitraumes ist das Test – Hardlock innerhalb von fünf Tagen **nachweislich** und in geeigneter Verpackung an die DI KRAUS & CO GmbH zurückzusenden.

\_\_\_\_\_\_\_\_\_\_\_\_\_\_\_\_\_\_\_\_\_\_\_\_\_\_\_\_\_\_\_\_\_\_\_\_\_, den \_\_\_\_\_\_\_\_\_\_\_\_\_\_\_\_\_\_\_\_

 $\_$  , and the set of the set of the set of the set of the set of the set of the set of the set of the set of the set of the set of the set of the set of the set of the set of the set of the set of the set of the set of th **Nutzer** 

\*Alle Preise zzgl. MwSt.

 Ich akzeptiere, dass die DI Kraus & CO GmbH und deren beauftragte Dienstleister meine personenbezogenen Daten für die Bearbeitung meines Auftrages im Rahmen der gesetzlichen Vorgaben verwenden und speichern.

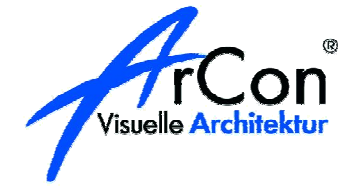

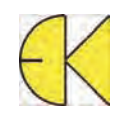

 $\epsilon$ inzus einzusehen im Internet unter wird wir einzusehen gewähren wir ein wir einzustant  $-$ t $-$ tägis & Column, w.A. Mozarigasse 29, 2700 Wi. Neustaur  $\sum$  ier.: 02622 / 8949 / FAX: 02622 / 89496 E-Mail: 0110e@dikraus.at in DI Kraus & CO GmbH, W.A. Mozartgasse 29, 2700 Wr. Neustadt Tel.: 02622 / 89497 FAX: 02622 / 89496 E-Mail: office@dikraus.at Internet: www.dikraus.at